## https://youtu.be/1TN2esZUXXk

- 1. <u>Click</u> on the <u>link above</u> and then click on the meeting (see arrow in <u>first screenshot</u> below).
- 2. If you want to read captions as the video is running, <u>hover over the video and click on "cc"</u> which stands for subtitles/closed captions. You will see the captions appear below the video as the words are being spoken (see arrow in <u>second screenshot</u> below).
- 3. To <u>view a transcript</u> of the video, <u>click on the 3 dots or the word "More" below the video</u> and then <u>click "transcript"</u>. You will see the transcript appear either to the right or below the video depending on your window settings (see arrow in <u>third</u> <u>screenshot</u> below).
- 4. The <u>timestamps are live</u> and you can click on one and it will take you directly to that portion in the video. You can also search the transcript for specific words by clicking Ctrl + F (see arrow in <u>fourth screenshot</u> below).
- 5. You can also copy the entire transcript and paste it into a Word document and search text that way.

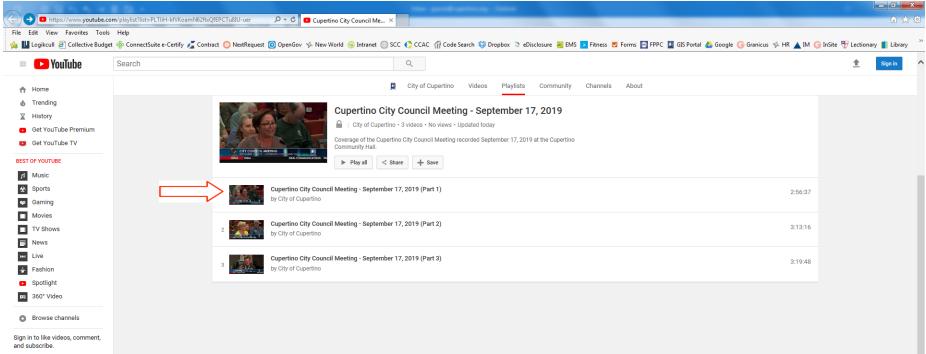

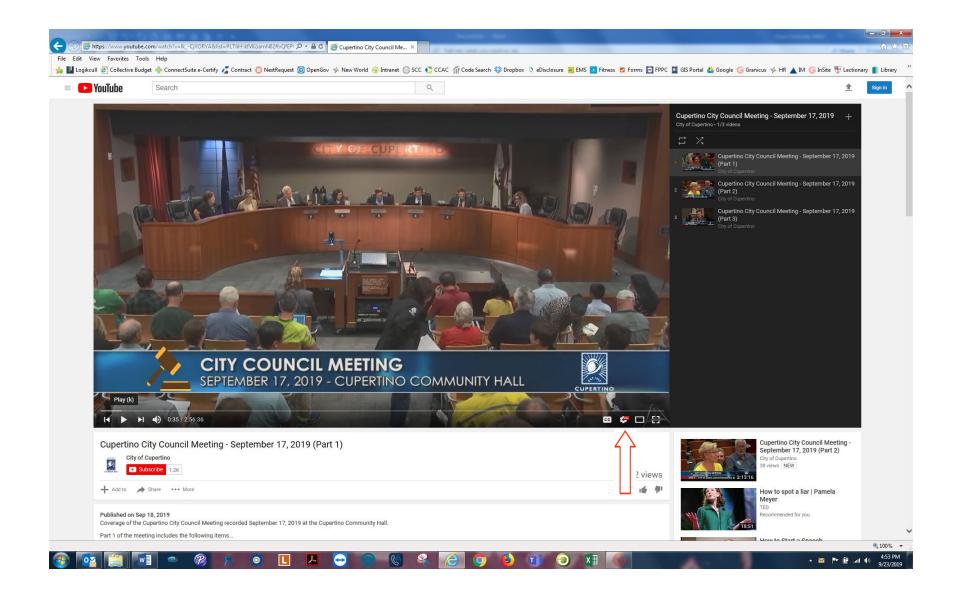

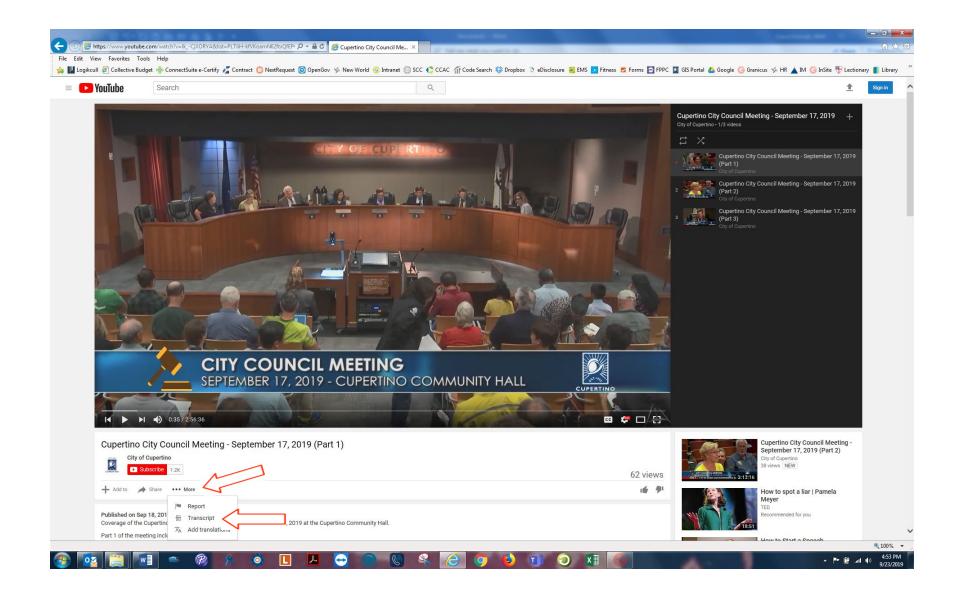

|                                                                                                    | 0.08.88374                                                                                           |                                                                                |                                              |                                                                                                    |             |
|----------------------------------------------------------------------------------------------------|----------------------------------------------------------------------------------------------------|--------------------------------------------------------------------------------|----------------------------------------------|----------------------------------------------------------------------------------------------------|-------------|
| https://www.youtuk View Favorites T                                                                                                    | ube.com/watch?v=IkCjXORYA&list=PLTliH-kfVKoamN62fb                                                   | kQfEPI 𝒫 ▾ 🗎 ♂ 🛛 🥝 Cupertino City Council Me ×                                 |                                              | 1 Bat                                                                                                    | ŵ           |
|                                                                                                    |                                                                                                    | equest 🌀 OpenGov 🤸 New World 🔞 Intranet 🐻 SCC 🌓 CCAC 🎢 Code Search 😂 Dropbox ့ | eDisclosure 🕮 EMS 🔽 Fitness 🌄 Forms 🥅 FPPC 🔯 | GIS Portal 🔥 Google 🕞 Granicus 🧐 HR 🔺 IM 🧲 InSite 🎛 Lectio                                                                                                    | onary 💼 Lit |
|                                                                                                    |                                                                                                    |                                                                                |                                              |                                                                                                    |             |
| YouTube                                                                                                    | Search                                                                                               | Q                                                                              |                                              | 1                                                                                                    | Sign in     |
|                                                                                                    | SEPTEMBER 1                                                                                          | JNCIL MEETING<br>7, 2019 - CUPERTINO COMMUNITY HALL                            |                                              |                                                                                                    |             |
|                                                                                                    | ITEAA 1 ANDIEWS                                                                                      |                                                                                | DEMACHINAL MAATTEDC (                        |                                                                                                    |             |
|                                                                                                    | ITEM 1 Andrews<br>the                                                                                | Episcopal School for winning CEI                                               | REMONIAL MATTERS {                           |                                                                                                    |             |
| City o                                                                                                    |                                                                                                    |                                                                                | 62 views                                     | Cupertino City Council Meeting -<br>September 17, 2019 (Part 2)<br>City of Cuperino<br>38 views INEW                                                                                                    |             |
| City o                                                                                                    | o City Council Meeting - September 1<br>y of Cupertino<br>Subscribe 1.2K<br>Share More               |                                                                                | 62 views                                     | September 17, 2019 (Part 2)<br>Grad of Capacity<br>Stress NEW<br>How to spot a liar   Pamela<br>Meyer<br>TED<br>Recommended for you                                                                                                    |             |
| City (     City (                                                                                                    | the<br>o City Council Meeting - September 1<br>y of Cupertino<br>Subscribe 12K<br>Share ••• More<br> |                                                                                | 62 views                                     | September 17, 2019 (Part 2)<br>Gr of Cupertion<br>38 views NEW<br>How to spot a liar   Pamela<br>Meyer<br>TED                                                                                                    |             |
| City (<br>Add to<br>- Add to<br>- Add to<br>- Construction<br>- Construction<br>- Construc | the<br>o City Council Meeting - September 1<br>y of Cupertino<br>Subscribe 1.2K<br>Share More<br>    |                                                                                | 62 views<br>⊮ 伊<br>×                         | September 17, 2019 (Part 2)<br>Gry of Quertion<br>38 views NEW<br>Weyer<br>TED<br>Recommended for you<br>New to Start a Speech<br>Conor Neill                                                                                                    |             |
| Add to<br>Add to<br>Transcript<br>English (auto-g<br>1:00 present<br>1:01 residen<br>1:05 Andrew<br>1:07 the cold<br>1:13 this wa<br>1:15 someth<br>1:20 yes fm<br>1:24 cofour<br>Published on S<br>Coverage of th                                                                                                    | the<br>o City Council Meeting - September 1<br>y of Cupertino<br>Subscribe 12K<br>Share More<br>     | 17, 2019 (Part 1)                                                              | 62 views<br>⊮ 伊<br>×                         | September 17, 2019 (Part 2)         Gyp of Depention         Bitwas       NEW         Weiver       NEW         Weiver       NEW         Weiver       NEW         Weiver       NEW         Weiver       NEW         Weiver       NEW         Weiver       NEW         Weiver       NEW         Weiver       NEW         Weiver       NEW         Weiver       NEW         Weiver       NEW         New to Start a Speech       Commended for you         Starter       Starter         Weid Tog DNE       New tod 2019         Wold Tog DNE       Recommended for you |             |